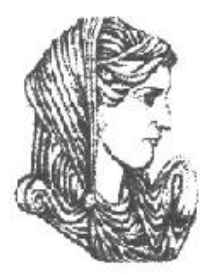

Ελληνική Δημοκρατία Τεχνολογικό Εκπαιδευτικό Ίδρυμα Ηπείρου

# **Αρδεύσεις (Εργαστήριο)**

# Ενότητα 10 : Ανοικτοί Αγωγοί II Δρ. Μενέλαος Θεοχάρης

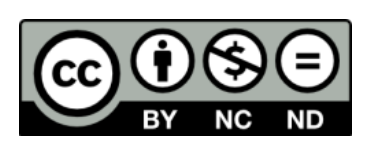

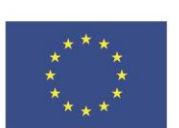

Ευρωπαϊκή Ένωση

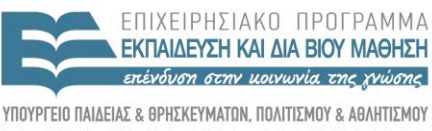

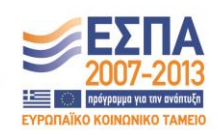

ΕΙΔΙΚΗ ΥΠΗΡΕΣΙΑ ΔΙΑΧΕΙΡΙΣΗΣ Με τη συγχρηματοδότηση της Ελλάδας και της Ευρωπαϊκής Ένωσης

# **Μόνιμη ομοιόμορφη ροή σε ανοικτούς αγωγούς**

#### **6.1.1.1. Εφαρμογή**

Για b=0,60 m, m=0,30 , Q=2,00 m<sup>3</sup>/s, n = 0,015 m και J=5 ‰ προκύπτει y = 0,99 m.

# **6.1. Επίλυση των προβλημάτων σε αγωγούς κυκλικής διατομής**

Για την κυκλική διατομή του σχήματος 6.4 ισχύουν οι σχέσεις:

$$
\varphi = 2 \text{ to } \xi \sigma \text{uv} \left( 1 - \frac{2y}{D} \right) \tag{12}
$$

$$
b = D \eta \mu \tau o \xi \sigma \nu \nu \left( 1 - \frac{2y}{D} \right) \tag{13}
$$

$$
E = \frac{D^2}{4} \tau \sigma \xi \sigma \nu \nu \left( 1 - \frac{2y}{D} \right) + \frac{D}{2} \left( y - \frac{D}{2} \right) \eta \mu \tau \sigma \xi \sigma \nu \nu \left( 1 - \frac{2y}{D} \right) \tag{14}
$$

$$
\Pi = D \, \text{to} \xi \sigma \nu \nu \left( 1 - \frac{2y}{D} \right) \tag{15}
$$

$$
\text{Exp}(2\pi) = \frac{1}{2} \int_{0}^{\pi/2} \left( \frac{E}{\pi} \right)^{2/3} = \frac{1}{2} J^{1/2} \left[ \frac{D^2}{4} \cos \left( \frac{2y}{2} \right) + \frac{D}{2} (y - \frac{D}{2}) \sin \left( \frac{2y}{2} \right) \right]^{5/3}
$$
\n
$$
Q = \frac{E}{n} J^{1/2} \left( \frac{E}{\pi} \right)^{2/3} = \frac{1}{n} J^{1/2} \left[ \frac{D^2}{4} \cos \left( \frac{2y}{2} \right) + \frac{D}{2} (y - \frac{D}{2}) \cos \left( \frac{2y}{2} \right) \right]^{2/3}
$$
\n
$$
\left( D \cos \left( \frac{2y}{2} \right) \right)^{2/3} \tag{16}
$$

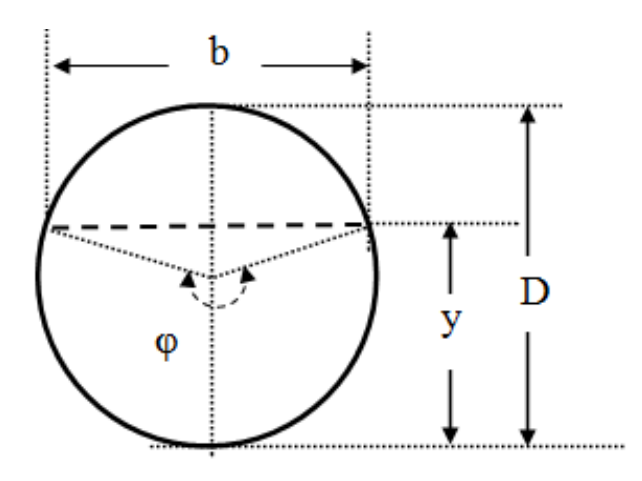

**Σχήμα 6.4.** Γεωμετρικά χαρακτηριστικά της κυκλικής διατομής

Οι μεταβλητές του προβλήματος είναι το μέσο βάθος ροής, y, η παροχή του αγωγού, Q, ο συντελεστής του Manning, n, η κατά μήκος κλίση του αγωγού, J, και η διάμετρος του αγωγού, D.

6.7.1. Επίλυση των προβλημάτων σε αγωγούς κυκκλικής διατομής με τη βοήθεια του Η/Υ

## **6.1.1.1. Εισαγωγή δεδομένων**

Στα κελιά D6 έως D10 ενός λογιστικού φύλλου εισάγονται τα μεγέθη y, D, Q, n και J αντίστοιχα. Στο κελί που αφορά το άγνωστο μέγεθος εισάγεται το σημείο, ; , και στα υπόλοιπα οι τιμές των γνωστών δεδομένων. Στο κελί D12 εισάγεται η εξίσωση του Manning, (εξ.16):

 $=$ (if(d8=";";g24;d8))- $(1/(if(d9=";";g24;d9)))*(if(d10=";";g24^(1/2);d10^(1/2)))*((if(d6=";";((d7^2)/4)$  \*acos(1- $(2 * g24/d7))+(d7/2)*(g24-(d7/2))*sin(a\cos(1-(2 * g24/d7)));$ if(d7=";";((g24^2)/4)\*acos(1-(2\*  $d6/g24)$ )+(g24/2)\*(d6-(g24/2))\*sin(acos(1-(2\*d6/g24)));((d7^2)/4)\*acos(1- $(2*dd/d7))+(d7/2)*(d6-(d7)$  /2))\*sin(acos(1-(2\*d6/d7))))) $\sqrt{(5/3)}$ /(if(d7=";";g24\*acos(1- $2* d6/g24$ ;d7\*acos(1-2\*d6/d7))^(2/3)).

# **6.1.1.2. Επίλυση του προβλήματος**

Για την επίλυση του προβλήματος αναπτύσσεται η μακροεντολή :

Sub Μακροεντολή1 () **'Μόνιμη ομοιόμορφη ροή σε ανοικτούς αγωγούς κυκλικής διατομής** 'Καταγραφή μακροεντολής 15/6/2007 από Μενέλαο Θεοχάρη If Range (" $d6$ ") = ";" Then Range ("a2").Cells = "Υπολογισμός του βάθους ροής αγωγού κυκλικής διατομής" Range ("d12").GoalSeek Goal:=0, Changing Cell:=Range("g24") Range ("g24").Select Range ("a12").Cells = "Ζητείται το βάθος ροής" Range ("a7").Cells = "Η διάμετρος του αγωγού" Range ("a8").Cells = "Η παροχή του αγωγού" Range ("a9").Cells = "Ο συντελεστής του Manning" Range ("a10").Cells = "Η κατά μήκος κλίση του αγωγού" Range ("a24").Cells = "Από την επίλυση της εξίσωσης (5) προκύπτει το βάθος ροής :" Range ("f24").Cells = " $v =$ " Range (" $h24$ ").Cells = "m" Else If Range (" $d7$ ") = ";" Then Range ("a2").Cells = "Υπολογισμός της διαμέτρου αγωγού κυκλικής διατομής" Range ("d12").GoalSeek Goal:=0, Changing Cell:=Range("g24") Range ("g24").Select Range ("a12").Cells = "Ζητείται η διάμετρος του αγωγού"

Range ("a24").Cells = "Από την επίλυση της εξίσωσης (5) προκύπτει η διάμετρος του αγωγού: " Range ("f24").Cells = " $D =$ " Range (" $h24$ ").Cells = "m" Else If Range (" $d8$ ") = ";" Then Range ("a2").Cells = "Υπολογισμός της παροχής αγωγού κυκλικής διατομής" Range ("d12").GoalSeek Goal:=0, Changing Cell:=Range("g24") Range ("g24").Select Range ("a12").Cells = "Ζητείται η παροχή του αγωγού" Range ("a24").Cells ="Από την επίλυση της εξίσωσης (5) προκύπτει η παροχή του αγωγού:" Range ("f24").Cells = " $Q =$ " Range ("h24").Cells = " $m3/s$ " Else If Range (" $d9$ ") = ";" Then Range ("a2").Cells = "Υπολογισμός του συντελεστή του Manning αγωγού κυκλικής διατομής" Range ("d12").GoalSeek Goal:=0, Changing Cell:=Range("g24") Range ("g24").Select Range ("a12").Cells = "Ζητείται ο συντελεστής του Manning" Range ("a24").Cells = "Από την επίλυση της εξίσωσης (5) προκύπτει ο συντελεστής του Manning: " Range ("f24").Cells = "  $n =$ " Range ("h24"). $Cells =$ "" Else If Range ("d10") = ";" Then Range ("a2").Cells = "Υπολογισμός της κατά μήκος κλίσης αγωγού κυκλικής διατομής" Range ("d12").GoalSeek Goal:=0, Changing Cell:=Range("g24") Range ("g24").Select Range ("a12").Cells = "Ζητείται η κατά μήκος κλίση του αγωγού" Range ("a24").Cells = "Από την επίλυση της εξίσωσης (5) προκύπτει η κατά μήκος κλίση του αγωγού:" Range ("f24").Cells = "  $J =$ " Range (" $h24$ ").Cells = "" Else Range ("g24").Cells = "1000" End If End Sub *Σημείωση: Η αρίθμηση των εξισώσεων στην ιστοσελίδα είναι αυτοτελής. Η αντιστοίχησή τους με τις εξισώσεις του* 

*κειμένου είναι (1) (14), (2) (15) και (3) (16).*

Στη συνέχεια πατώντας το πλήκτρο " προκύπτει η λύση του προβλήματος. Στο σχήμα 6.5. φαίνεται η όλη διαδικασία για την περίπτωση υπολογισμού του βάθους ροής.

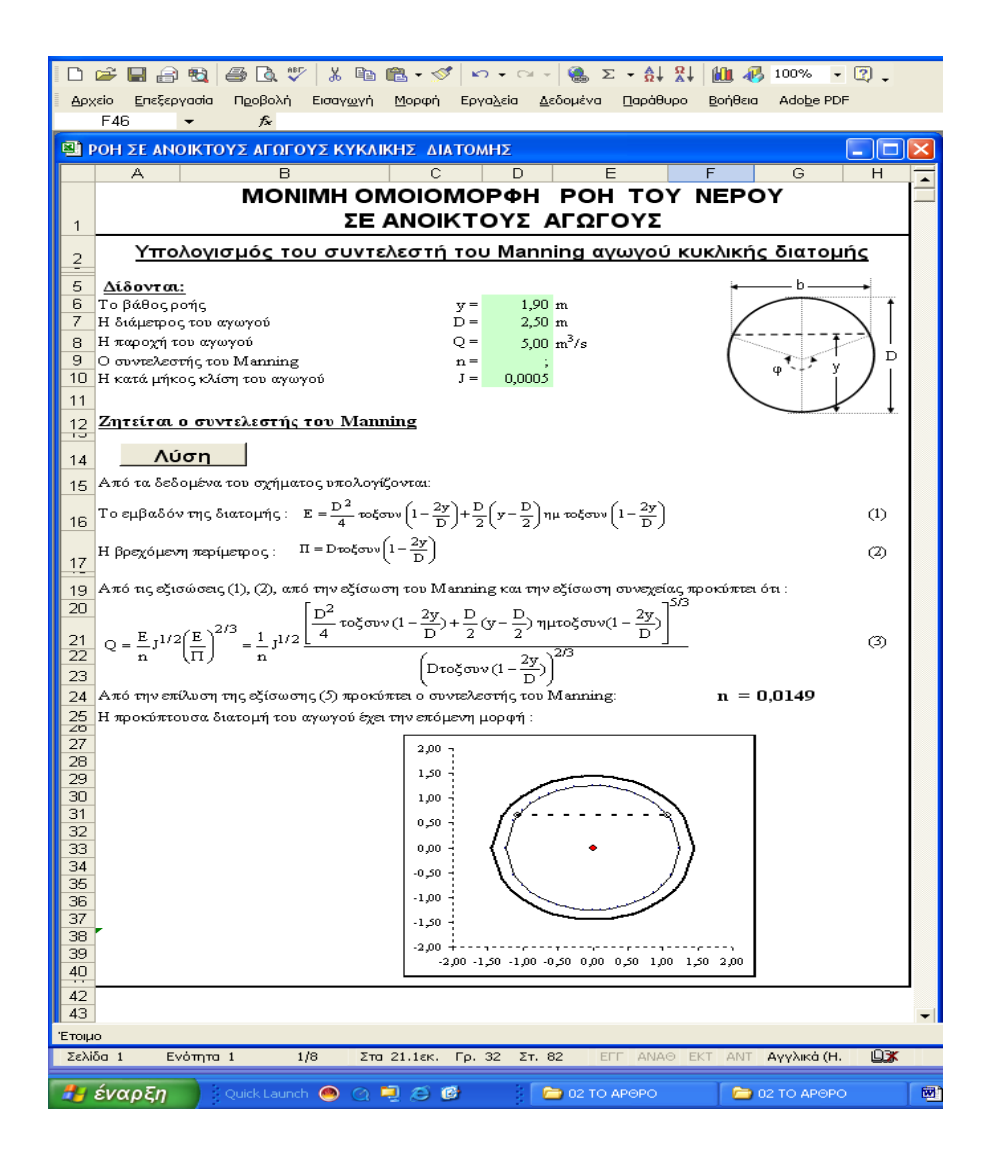

**Σχήμα 6.5.** Υπολογιστικό φύλλο για τον προσδιορισμό του βάθους ροής αγωγών κυκλικής διατομής.

# **6.2. Επίλυση των προβλημάτων σε αγωγούς παραβολικής διατομής**

Για την παραβολική διατομή του σχήματος 6.6. η εξίσωση της παραβολής είναι:

$$
(x - x_0)^2 = 4\alpha (y - y_0)
$$
 (9)

Είναι

$$
(\mathbf{x}_0, \mathbf{y}_0) = (0, 0).
$$
  
 
$$
\mathbf{A}_{\rho\alpha} \ \mathbf{x}^2 = 4\alpha \mathbf{y} \Rightarrow \mathbf{y} = \frac{1}{4\alpha} \mathbf{x}^2
$$
 (10)

όπου α είναι η απόσταση της εστίας , Ε , από την κορυφή , Ο , της παραβολής. Η ποσότητα p 2α ονομάζεται παράμετρος της παραβολής.

Τα γεωμετρικά χαρακτηριστικά της διατομής, μπορούν να υπολογιστούν ως συνάρτηση των δύο από τις τρεις μεταβλητές α, b και y από τις σχέσεις:

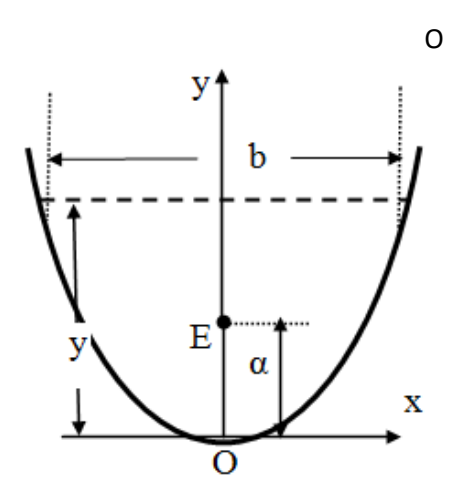

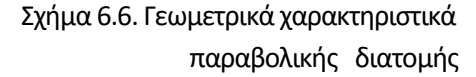

$$
E = \frac{2}{3}by = \frac{8}{3}\alpha^{1/2} y^{3/2} = \frac{b^3}{24\alpha}
$$
 (17)

$$
\Pi = b + \frac{8}{3} \frac{y^2}{b} = b + \frac{b^3}{96 \alpha^2} = 2\sqrt{y} \frac{6\alpha + y}{3\sqrt{\alpha}}
$$
\n(18)

Επομένως η εξίσωση του Manning παίρνει τη μορφή:

$$
\frac{Q}{E} = \frac{1}{n} J^{1/2} \left( \frac{E}{\Pi} \right)^{2/3} \Rightarrow Q = \frac{2}{3n} J^{1/2} \left[ \frac{2b^{7/2} y^{5/2}}{3b^2 + 8y^2} \right]^{2/3}
$$
(19)

Οι μεταβλητές του προβλήματος είναι το μέσο βάθος ροής, y, η παροχή του αγωγού, Q, ο συντελεστής του Manning, n, η κατά μήκος κλίση του αγωγού, J και το πλάτος της ελεύθερης επιφάνειας, b.

6.8.1. Επίλυση των προβλημάτων σε αγωγούς παραβολικής διατομής με τη βοήθεια του Η/Υ

#### **6.8.1.1. Εισαγωγή δεδομένων**

Στα κελιά D6 έως D10 εισάγονται τα μεγέθη y, b, Q, n και J αντίστοιχα. Στο κελί που αφορά το άγνωστο μέγεθος εισάγεται το σημείο , ; , και στα υπόλοιπα οι τιμές των γνωστών δεδομένων. Στο κελί D12 εισάγεται η εξίσωση του Manning, (εξ.19):

 $=3/2$ \*(if(d8=";";g24;d8))- $(1/(if(d9=";";g24;d9)))*((if(d10=";";g24;d10))^(1/2))*(if(d6=";";(2*d7^(7/2))$  $*g24^(5/2)/(3*d7^2+8*g24^2)^(2/3);$ if(d7=";";(2\*g24'(7/2)\*d6'(5/2)/(3\*g24'2+8\*d6'2))'(2/  $3$ : $(2 * d7^(7/2)*d6^(5/2)/(3 * d7^(2+8 * d6^(2))^(2/3)))$ .

### **6.8.1.2. Επίλυση του προβλήματος**

Για την επίλυση του προβλήματος αναπτύσσεται η μακροεντολή :

```
Sub Μακροεντολή 2()
 'Μόνιμη ομοιόμορφη ροή σε ανοικτούς αγωγούς παραβολικής διατομής
 'Καταγραφή μακροεντολής 16/6/2007 από Μενέλαο Θεοχάρη
 If Range("d6") = ";" Then
 Range("a2").Cells = "Υπολογισμός του βάθους ροής αγωγού παραβολικής διατομής"
 Range ("d12").GoalSeek Goal:=0, Changing Cell:=Range("g24")
 Range ("g24").Select
 Range ("a13").Cells = "Ζητείται το βάθος ροής"
 Range("a7").Cells = "Το πλάτος της ελεύθερης επιφάνειας"
 Range("a8").Cells = "Η παροχή του αγωγού"
 Range("a9").Cells = "Ο συντελεστής του Manning"
 Range("a10").Cells = "Η κατά μήκος κλίση του αγωγού"
 Range("a24").Cells = "Από την επίλυση της εξίσωσης (5) προκύπτει το βάθος ροής :"
 Range ("f24").Cells = "y ="
 Range ("h24").Cells = "m"ElseIf Range ("d7") = ";" Then
 Range("a2").Cells = "Υπολογισμός του πλάτους της ελεύθερης επιφάνειας αγωγού παραβολικής 
διατομής"
 Range ("d12").GoalSeek Goal:=0, Changing Cell:=Range("g24")
 Range("g24").Select
 Range("a13").Cells = "Ζητείται το πλάτος της ελεύθερης επιφάνειας"
 Range("a24").Cells = "Από την επίλυση της εξίσωσης (5) προκύπτει το πλάτος της ελεύθερης 
επιφάνειας: "
```
Range ("f24").Cells = "b =" Range ("h24"). $Cells = "m"$ ElseIf Range(" $d8$ ") = ";" Then Range("a2").Cells = "Υπολογισμός της παροχής αγωγού παραβολικής διατομής" Range ("d12").GoalSeek Goal:=0, Changing Cell:=Range("g24") Range("g24").Select Range("a13").Cells = "Ζητείται η παροχή του αγωγού" Range("a24").Cells ="Από την επίλυση της εξίσωσης (5) προκύπτει η παροχή του αγωγού:" Range ("f24").Cells = " $Q =$ " Range ("h24").Cells = "m3/s" ElseIf Range(" $d9$ ") = ";" Then Range("a2").Cells = "Υπολογισμός του συντελεστή του Manning αγωγού παραβολικής διατομής" Range ("d12").GoalSeek Goal:=0, Changing Cell:=Range("g24") Range ("g24").Select Range ("a13").Cells = "Ζητείται ο συντελεστής του Manning" Range("a24").Cells = "Από την επίλυση της εξίσωσης (5) προκύπτει ο συντελεστής του Manning :" Range ("f24").Cells = "  $n =$ " Range ("h24"). $Cells =$ "" ElseIf Range(" $d10$ ") = ";" Then Range("a2").Cells = "Υπολογισμός της κατά μήκος κλίσης αγωγού παραβολικής διατομής" Range ("d12").GoalSeek Goal:=0, Changing Cell:=Range("g24") Range("g24").Select Range("a13").Cells = "Ζητείται η κατά μήκος κλίση του αγωγού" Range("a24").Cells = "Από την επίλυση της εξίσωσης (5) προκύπτει η κατά μήκος κλίση του αγωγού :" Range ("f24").Cells = " J =" Range ("h24"). $Cells =$ "" Else Range ("g24").Cells = "1000" End If End Sub

Στη συνέχεια πατώντας το πλήκτρο " προκύπτει η λύση του προβλήματος. . Στο σχήμα 3 φαίνεται η όλη διαδικασία για την περίπτωση υπολογισμού του βάθους ροής.

# **6.3. Συμπεράσματα**

Οι συνηθέστεροι τρόποι υπολογισμού της μόνιμης ομοιόμορφης ροής σε ανοικτούς αγωγούς βασίζονται στον τύπο του Chezy και προτάθηκαν από τους Darcy-Weisbach, τον Manning, τον Bazin, τους Kutter-Ganguillet, τον Kutter και τον Powell. Από αυτούς επικρατέστερος είναι ο υπολογισμός με την εξίσωση του R. Manning.

Στην περίπτωση των κυκλικών και παραβολικών αγωγών οι μεταβλητές του προβλήματος είναι το μέσο βάθος ροής, y, η παροχή του αγωγού, Q, ο συντελεστής του Manning, n, και η κατά μήκος κλίση του αγωγού, J. Επιπλέον, για μεν την κυκλική διατομή είναι και η διάμετρος του αγωγού, D, για δε για την παραβολική διατομή είναι και το πλάτος της ελεύθερης επιφάνειας, b.

Η δυσκολία στην επίλυση των προβλημάτων οφείλεται στο ότι η εξίσωση του Manning είναι πεπλεγμένη συνάρτηση των γεωμετρικών στοιχείων της διατομής με αποτέλεσμα η επίλυσή της να απαιτεί πολλές και κοπιαστικές πράξεις με συνέπεια να είναι αναπόφευκτη η χρήση Η/Υ.

Τα προγράμματα επίλυσης των προβλημάτων ροής, που αναπτύχθηκαν στην παρούσα μελέτη, είναι απλά στη χρήση, δεν απαιτούν εξειδικευμένες γνώσεις πληροφορικής, είναι προσιτά σε ευρύ φάσμα ερευνητών και να μπορούν να χρησιμοποιηθούν στην καθημερινή πράξη. Επίσης μπορούν να ενσωματωθούν ως υπορουτίνες σε άλλα λογισμικά πακέτα υπολογισμών υδραυλικών δικτύων.

### **6.4. Λυμένες ασκήσεις**

#### **Άσκηση 1η**

 $\Delta$ ίνεται ένας ορθογωνικός ανοικτός αγωγός που έχει πλάτος πυθμένα b = 0,50 m, βάθος ροής y = 0,60 m, επένδυση από σκυρόδεμα και παροχή  $Q = 400$  l/s. Ο συντελεστής του Manning είναι n = 0,015.

Ζητείται να υπολογιστεί η κλίση ελεύθερης επιφάνειας J του αγωγού.

#### **Λύση.**

Το εμβαδόν Ε της υγρής διατομής είναι :

 $E = b.y = 0,50.$   $0,60 = 0,30$  m 2.

H βρεχομένη περίμετρος της διατομής είναι :

 $\Pi = b + 2y = 0,50 + 2, 0,60 = 1,70$  m.

Επομένως R= 0,30 : 1,70 = 0,176 m

Από την εξίσωση συνέχειας προκύπτει :

 $V = Q$ :  $E = 0,400$ :  $0,30 = 1,33$  m/sec

Τέλος από τον τύπο του Manning προκύπτει :

$$
J = \frac{0,40^2.0,015^2}{0,30^2.0,176^{4/3}} = 0,004 = 4\%
$$

#### **Άσκηση 2η**

 $\Delta$ ίνεται ένας τραπεζοειδής ανοικτός αγωγός που έχει πλάτος πυθμένα b = 0,40 m, βάθος ροής y = 0,50 m, κλίση πρανών m = 1,5 : 1 (πλάτος : ύψος) και κλίση ελεύθερης επιφάνειας  $J = 0.002$ . Ο συντελεστής του Manning είναι  $n = 0.011$ .

Ζητείται να υπολογιστεί η παροχή του αγωγού.

#### **Λύση.**

Το εμβαδόν Ε της υγρής διατομής είναι:

$$
E = (b + my).y = (0.40 + 0.50.1, 5).0, 50 = 0.575 m2
$$

H βρεχόμενη περίμετρος της διατομής είναι:

$$
\Pi = b + 2.y. \sqrt{1 + m^2} = 0,40 + 2.0,50. \sqrt{1 + 1,5^2} = 2,2 \text{ m}
$$

Επομένως : R = 0,575 : 2,2 = 0,261 m

Από τον τύπο του Manning προκύπτει:

$$
V = \frac{1}{n} \cdot \frac{1}{1^{2}} \cdot R^{\frac{2}{3}} = \frac{1}{0.011} \cdot 0.002^{\frac{1}{2}} \cdot 0.261^{\frac{2}{3}} = 1.63 \text{ m/s}
$$

Tέλος από την εξίσωση της συνεχείας προκύπτει:

 $Q = E.V = 0,575.$  1,63 = 0,938 m<sup>3</sup>/sec

#### **Άσκηση 3η**

Μία διώρυγα ορθογωνικής έχει επένδυση από σκυρόδεμα. Το πλάτος της είναι  $b = 1,50$  m, η κλίση της ελεύθερης επιφάνειας  $J = 0.002$ , η παροχή της είναι  $Q = 3.80$  m<sup>3</sup>/s και έχει επένδυση από σκυρόδεμα. Ο συντελεστής του Manning είναι n = 0,015.

Ζητείται να υπολογιστεί το βάθος ροής y της διώρυγας.

#### **Λύση.**

Το πρόβλημα αυτό λύνεται με διαδοχικές δοκιμές ως εξής :

Επιλέγεται για το βάθος ροής η τιμή y = 1,00 m και υπολογίζεται :

Το εμβαδόν Ε της υγρής διατομής :

 $E = b.y = 1,00.$   $1,5 = 1,50$  m<sup>2</sup>.

Η βρεχομένη περίμετρος της διατομής :

 $\Pi = b +2y=1,50 + 2.1,00 = 3,50$  m.

Η υδραυλική ακτίνα:

 $R = 1,50$ : 3,50 = 0,428 m

Από τον τύπο του Manning προκύπτει :

$$
V = \frac{1}{n} \cdot \frac{1}{1^{2}} \cdot R^{\frac{2}{3}} = \frac{1}{0.015} \cdot 0.002^{\frac{1}{2}} \cdot 0.428^{\frac{2}{3}} = 1.67 \text{ m/s}
$$

Τέλος από την εξίσωση της συνεχείας προκύπτει :

 $Q = E.V = 1,50.$  1,67 = 2,51 m<sup>3</sup>/s

Επειδή η τιμή της παροχής που βρέθηκε είναι μικρότερη από την τιμή των δεδομένων συμπεραίνουμε ότι το βάθος ροής που επιλέχτηκε είναι μικρότερο από το ζητούμενο.

Επιλέγεται για νέο βάθος ροής y = 1,20 m και υπολογίζονται :

Το εμβαδόν Ε της υγρής διατομής :

 $E = b.y = 1,20.1,50 = 1,80$  m<sup>2</sup>.

Η βρεχομένη περίμετρος της διατομής :

 $\Pi = b + 2y = 1,50 + 2.1,20 = 3,90$  m.

Η υδραυλική ακτίνα:

 $R = 1,80$ : 3,90 = 0,462 m

Από τον τύπο του Manning προκύπτει :

$$
V = \frac{1}{n} \cdot J^{\frac{1}{2}} \cdot R^{\frac{2}{3}} = \frac{1}{0.015} \cdot 0.002^{\frac{1}{2}} \cdot 0.462^{\frac{2}{3}} = 1.75 \text{ m/s}
$$

Τέλος από την εξίσωση της συνεχείας προκύπτει :

 $Q = E.V = 1,80.$  1,75 = 3,15 m<sup>3</sup>/s

Επειδή και πάλι η τιμή της παροχής που βρέθηκε είναι μικρότερη από την τιμή των δεδομένων συμπεραίνεται ότι το βάθος ροής που επιλέχτηκε είναι μικρότερο από το ζητούμενο.

Επιλέγεται για νέο βάθος ροής y = 1,40 m και υπολογίζονται:

Το εμβαδόν Ε της υγρής διατομής:

 $E = b.y = 1,40.$   $1,50 = 2,10$  m<sup>2</sup>.

Η βρεχομένη περίμετρος της διατομής:

 $\Pi = b+2y=1,50+2.1,40 = 4,30$  m.

Η υδραυλική ακτίνα:

 $R = 2,10$ : 4,30 = 0,488 m

Από τον τύπο του Manning προκύπτει:

$$
V = \frac{1}{n} \cdot \frac{1}{2} \cdot R^{\frac{2}{3}} = \frac{1}{0.015} \cdot 0.002^{\frac{1}{2}} \cdot 0.488^{\frac{2}{3}} = 1.82 \text{ m/s}
$$

Τέλος από την εξίσωση της συνεχείας προκύπτει:

 $Q = E.V = 2,10.1,82 = 3,82 \text{ m}^3/\text{sec}$ 

Η τιμή της παροχής που βρέθηκε είναι λίγο μεγαλύτερη από την τιμή των δεδομένων είναι επομένως αποδεκτή.

Τελικά το βάθος ροής της διώρυγας θα είναι: y =1,40 m.

# **6.5. Άλυτες ασκήσεις**

### **Άσκηση 1η**

Τριτεύουσα αρδευτική διώρυγα εξυπηρετεί έκταση 600 στρεμμάτων με παροχή 70 l/s. Το βάθος της ροής είναι 0,60 m, και το πλάτος της διώρυγας είναι 0,50 m.

Ζητείται η κατά μήκος κλίση της διώρυγας.

### **Άσκηση 2η**

Δίδεται τριτεύουσα αρδευτική διώρυγα που εξυπηρετεί έκταση 500 στρεμμάτων λειτουργούσα 20 ώρες το 24ωρο. Η κατά μήκος κλίση της διώρυγας είναι 2 ‰ και η παροχή της είναι 50 l/s, αν b = 0,50 m.

Να υπολογιστεί το βάθος ροής της διώρυγας καθώς και το συνολικό βάθος αυτής.

### **Άσκηση 3η**

Tριτεύουσα αρδευτική διώρυγα η οποία εξυπηρετεί έκταση 800 στρεμμάτων λειτουργούσα 16 ώρες το 24ωρο, τροφοδοτείται από δευτερεύουσα διώρυγα μέσω ενός σωληνωτού αγωγού μικρού μήκους ( $H_f = 0$ ).

Η διάμετρος του σωληνωτού αγωγού τροφοδοσίας της διώρυγας είναι 140 mm.

H διαφορά στάθμης μεταξύ δευτερεύουσας και τριτεύουσας διώρυγας στο σημείο τροφοδοσίας είναι 10 cm.

Η κατά μήκος κλίση της τριτεύουσας διώρυγας είναι 1‰ και το πλάτος της 0,40 m.

Να υπολογιστούν :

α. H παροχή λειτουργίας της διώρυγας.

β. Το βάθος ροής της διώρυγας καθώς και το συνολικό βάθος αυτής.

If Range(" $d6$ ") = ";" Then Range("a2").Cells = "Υπολογισμός του βάθους ροής αγωγού κυκλικής διατομής"  $Range("g24").Cells = 0.0001$ 

Range("d12").GoalSeek Goal:=0, ChangingCell:=Range("g24")

Range("g24").Select

ElseIf Range(" $g24$ ") >= Range(" $d7$ "). Value Then Range("c14").Cells = "Λύση αδύνατη. Βάλε μικρότερη παροχή " 'Else Range("c14"). $Cells =$ ""

 $Range("g24") = Range("g24"). Cells$ 

Range("g24").Select

Range("a6").Cells = "Το βάθος ροής" Range("a7").Cells = "Η διάμετρος του αγωγού" Range("a8").Cells = "Η παροχή του αγωγού" Range("a9").Cells = "Ο συντελεστής του Manning" Range("a10").Cells = "Η κατά μήκος κλίση του αγωγού" Range("a12").Cells = "Ζητείται το βάθος ροής"

Range("a24").Cells = "Από την επίλυση της εξίσωσης (5) προκύπτει το βάθος ροής :" Range("f24").Cells = "y ="  $Range("h24").Cells = "m"$ 

# **Προτεινόμενη Βιβλιογραφία**

- 1. Μενέλαος Θεοχάρης, "ΑΡΔΕΥΣΕΙΣ", Τ.Ε.Ι. Ηπείρου, Άρτα, 2012.
- 2. Μενέλαος Θεοχάρης, "Η ΑΡΔΕΥΣΗ ΜΕ ΣΤΑΓΟΝΕΣ", Τ.Ε.Ι. Ηπείρου, Άρτα, 1998.
- 3. Θεοχάρης Μ.: " Αρδεύσεις Στραγγίσεις ", Άρτα 1998
- 4. Θεοχάρης Μ.: " Η Άρδευση με Σταγόνες ", Άρτα 1998
- 5. Θεοχάρης Μ.: " Αρδεύσεις Στραγγίσεις , Εργαστηριακές Ασκήσεις", Άρτα 1998
- 6. Καρακατσούλης Π. : " Αρδεύσεις Στραγγίσεις και Προστασία των Εδαφών ", Αθήνα 1993.
- 7. Κωνσταντινίδης Κ. : "Η μέθοδος αρδεύσεως δια καταιονήσεως ", Θεσσαλονίκη - Αθήνα 1975.
- 8. Μιχελάκης Ν. : "Συστήματα Αυτόματης Άρδευσης Άρδευση με Σταγόνες"
- 9. Daugerty Franzini : "Υδραυλική" Τόμοι Ι , ΙΙ, Εκδόσεις Πλαίσιο , Αθήνα.
- 10.Davis- Sorensen :" Handbook of applied Hydraulics" Third edition McGraw-Hill Book Company, 1969.
- 11.Ουζούνης Δ. "Θεωρητική και Πρακτική Μέθοδος της Άρδευσης με Σταγόνες" Εκδόσεις Γαρταγάνη, Θεσσαλονίκη 1997.
- 12.Τερζίδης Γ. : "Μαθήματα Υδραυλικής " , Τόμοι Ι ,ΙΙ , ΙΙΙ, Θεσσαλονίκη 1986.
- 13.Τερζίδης Γ. Παπαζαφειρίου Ζ. : " Γεωργική Υδραυλική " Εκδόσεις Ζήτη , Θεσσαλονίκη 1997.
- 14.Τζιμόπουλος Χ. : " Γεωργική Υδραυλική ", Τόμοι Ι , ΙΙ, Εκδόσεις Ζήτη , Θεσ-σαλονίκη 1982.
- 15.Τσακίρης Γ. : "Μαθήματα Εγγειοβελτιωτικών Έργων ", Αθήνα
- 16.Hansen V. Israelsen : "Αρδεύσεις. Βασικοί Αρχαί και Μέθοδοι . Μετάφραση από τους Α. Νικολαϊδη και Α. Κοκκινίδη ", Αθήνα 1968.

# **Σημείωμα Αναφοράς**

Θεοχάρης Μενέλαος, (2015). Αρδεύσεις (Εργαστήριο). ΤΕΙ Ηπείρου. Διαθέσιμο από: <http://eclass.teiep.gr/courses/TEXG110/>

# **Σημείωμα Αδειοδότησης**

Το παρόν υλικό διατίθεται με τους όρους της άδειας χρήσης Creative Commons Αναφορά Δημιουργού-Μη Εμπορική Χρήση-Όχι Παράγωγα Έργα 4.0 Διεθνές [1] ή μεταγενέστερη. Εξαιρούνται τα αυτοτελή έργα τρίτων π.χ. φωτογραφίες, Διαγράμματα κ.λ.π., τα οποία εμπεριέχονται σε αυτό και τα οποία αναφέρονται μαζί με τους όρους χρήσης τους στο «Σημείωμα Χρήσης Έργων Τρίτων».

[1] <http://creativecommons.org/licenses/by-nc-nd/4.0/deed.el>

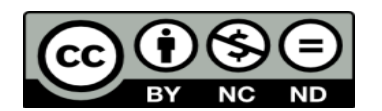

Ο δικαιούχος μπορεί να παρέχει στον αδειοδόχο ξεχωριστή άδεια να χρησιμοποιεί το έργο για εμπορική χρήση, εφόσον αυτό του ζητηθεί.

Επεξεργασία: Δημήτριος Κατέρης

Άρτα, 2015

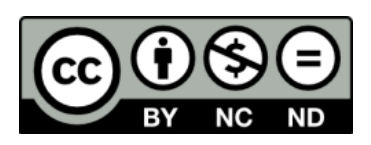

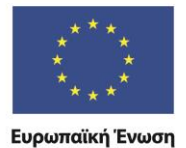

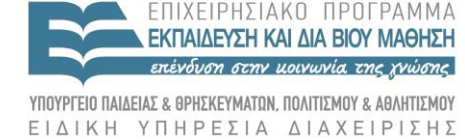

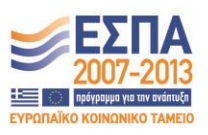

Με τη συγχρηματοδότηση της Ελλάδας και της Ευρωπαϊκής Ένωσης